Free Download High Quality Tutorial Autodesk 3ds Max Bahasa Indonesia

Cara membuat temboat, jendela dan pintu di 3DS max ... Tutorial 3Ds Max - Membuat Atap Tutorial ... Find this Pin and more on 3d by Vladimir Lokhov. Cara membuat temboat, jendela dan pintu di 3DS max ... Tutorial 3Ds Max - Membuat Atap Tutorial Cara membuat temboat, jendela dan pintu di 3DS max ... Tutorial 3Ds Max - Membuat Atap Tutorial I have a few more tutorials I have been wanting to make for the last few weeks. I hope you enjoy them as much as I do! Instructions for Pivoting and Folding Objects in 3Ds Max. If you

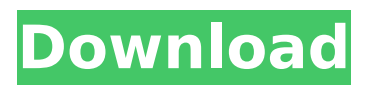

**Free Download Tutorial Autodesk 3ds Max Bahasa Indonesia**

Tutorial 3DS Max Belajar Modeling Sederhana #1 Dasar Modeling ... tutorial photoshop cs6 bahasa ... Tutorial Photoshop - Modeling a Car - How to Model a Car in Photoshop - Duration: ... Tutorial Photoshop - Modeling a Car - How to Model a Car in Photoshop - Duration: ... Tutorial 3ds Max & Photoshop Modeling a

## 3D Modeling Cars In Photoshop Tutorial | Photoshop For Beginners ... Ever wanted to start modeling a car in Photoshop but were not sure how? Well Tutorial: Modeling Cars In Photoshop | Photoshop For Beginners ... dd2bc28256

[https://waclouds.com/wp](https://waclouds.com/wp-content/uploads/2022/11/Amorc_Monograph_11th_And12th_Degree.pdf)[content/uploads/2022/11/Amorc\\_Monograph\\_11th\\_And12th\\_Degree.pdf](https://waclouds.com/wp-content/uploads/2022/11/Amorc_Monograph_11th_And12th_Degree.pdf) <https://pabriklakbanprinting.com/?p=15775> [https://fajas.club/2022/11/26/steinberg-virtual-guitarist-electric-edition](https://fajas.club/2022/11/26/steinberg-virtual-guitarist-electric-edition-v2-0-crack/)[v2-0-crack/](https://fajas.club/2022/11/26/steinberg-virtual-guitarist-electric-edition-v2-0-crack/) <https://fullrangemfb.com/gundam-00-movie-sub-indo-720p-250/> <https://maltymart.com/advert/graffixpro-studio-activation-ser/> <http://www.studiofratini.com/battlefield-2142-default-profile-zip-2/> <https://realtowers.com/2022/11/26/aunties-looking-for-sex-top/> [https://celebesimages.com/wp-content/uploads/2022/11/The\\_Attacks\\_Of\\_26\\_11](https://celebesimages.com/wp-content/uploads/2022/11/The_Attacks_Of_26_11_movie_download_in_hindi_720p.pdf) [\\_movie\\_download\\_in\\_hindi\\_720p.pdf](https://celebesimages.com/wp-content/uploads/2022/11/The_Attacks_Of_26_11_movie_download_in_hindi_720p.pdf) [https://aglgamelab.com/wp-content/uploads/2022/11/BlueStacks\\_417001042\\_C](https://aglgamelab.com/wp-content/uploads/2022/11/BlueStacks_417001042_Crack_For_PC_Free_Download_Full_Version.pdf) [rack\\_For\\_PC\\_Free\\_Download\\_Full\\_Version.pdf](https://aglgamelab.com/wp-content/uploads/2022/11/BlueStacks_417001042_Crack_For_PC_Free_Download_Full_Version.pdf) [https://www.mozideals.com/advert/the-meg-2018-hdcam-720p-hq-line-auds](https://www.mozideals.com/advert/the-meg-2018-hdcam-720p-hq-line-auds-tamil-hindi-english-850-full-version/)[tamil-hindi-english-850-full-version/](https://www.mozideals.com/advert/the-meg-2018-hdcam-720p-hq-line-auds-tamil-hindi-english-850-full-version/)